**Lose Weight The Natural Way License Code & Keygen Free Download**

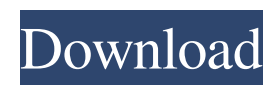

**Lose Weight The Natural Way Crack + [Mac/Win] [Updated-2022]**

Let's face it, modern life is filled with stresses and the breakdown of health is the result of the rapid pace of modern life and the huge amount of junk food we eat. There's much more than that - work, social commitments, finances, environmental pollutants, pollution and so on. You're already doing all you can to get on top of it, but it's not enough. You also want to make sure you don't consume too many calories, so you just can't eat everything you want. The problem is it takes too many calories to sustain a healthy lifestyle. This is where we can help. Lose Weight The Natural Way Download With Full Crack includes our Top 10 Speed Diet and therefore allows you to gradually lose weight without using expensive, complicated, fad diets that are often ineffective and based on dubious science. Lose Weight The Natural Way aims to change your perspective and help you to lose weight without using fast food and all that rubbish. The Top 10 Speed Diet has been created to allow you to eat properly and lose weight in a safe and healthy manner. Our mission is to help you to lose weight safely and permanently. So we have formulated a plan that will allow you to see results fast. How this works is that it allows you to eat proper food that will allow you to burn the calories while you lose weight. It's easy to follow and can be done from anywhere. Lose Weight The Natural Way allows you to follow our Top 10 Speed Diet Plan that lets you eat only between 1200 and 1400

calories a day - leaving you with energy for the rest of the day, without feeling hungry and to be able to lose weight slowly and safely. If you're struggling to lose weight, then you're not alone. There are millions of people all over the world who are trying to lose weight. But few seem to get the results they want. What we have done is to combine the latest scientific breakthroughs that have changed the traditional way of weight loss which has previously involved using nasty, expensive, fad diets, with the speed of a drive-thru restaurant. We've also avoided making unnecessary claims, and included only the most important facts. FEATURES Enables you to lose weight with proper food that can help you achieve a fit body Allows you to count calories, and improve your metabolism Gives you access to our Top 10 Speed DietPlan, which is completely safe and comfortable Could be opened on any PC Since it doesn't require a prior setup to properly work, it can be carried with you on a thumb pen,

**Lose Weight The Natural Way Crack [2022]**

The content presented here is a condensed take on many different subjects related to the weight loss process, and other weight loss solutions. This is a good starting point for anyone who wants to learn more about these topics. Lose Weight The Natural Way, A comprehensive guide for healthy weight loss. No prior setup or "beast" required. Simple to read with no clutter. Amazing value. No other books give you this much

information in this small of an size Can't install on Windows 8? Follow the guide below. If you find that for some reason the book does not install properly on your computer, you may be able to install and run the book directly from your USB pendrive or DVD. Detailed instructions for both methods are included with the full PDF download of the book. Restart your computer and hold down the Shift key to load the boot menu. Use the arrow keys to highlight the CD/DVD drive, and press Enter to boot from the USB or DVD. Note: If your computer doesn't recognize the USB as bootable, replace it with an USB drive. If you find that for some reason the book does not install properly on your computer, you may be able to install and run the book directly from your USB pendrive or DVD. Detailed instructions for both methods are included with the full PDF download of the book. Restart your computer and hold down the Shift key to load the boot menu. Use the arrow keys to highlight the CD/DVD drive, and press Enter to boot from the USB or DVD. Note: If your computer doesn't recognize the USB as bootable, replace it with an USB drive. Advantages of Lose Weight the Natural Way Simplicity The content presented here is a condensed take on many different subjects related to the weight loss process, and other weight loss solutions. This is a good starting point for anyone who wants to learn more about these topics. Readability Lose Weight The Natural Way is a practical and informative virtual book, which comes packed with a bunch of interesting and useful information to lose weight correctly, and to maintain your body in healthy state.

Thanks to its portability, it doesn't leave any traces after it's be removed, nor eats too many system resources. Safety The content presented here is a condensed take on many different subjects related to the weight loss process, and other weight loss 09e8f5149f

Lose Weight The Natural Way is a feature-rich and handy application that takes the form of a digital book, which comes bundled with a lot of useful information on how to lose weight and maintain a healthy body. Can be opened on any PC Since it doesn't require a prior setup to properly work, it can be carried with you on a thumb pen, and accessed from any computer. The layout is plain and visually appealing, compared with other similar books. It provides a toolbar that packs all the necessary quick commands, to easily browse through pages, as well as go back to the home screen. The content is written in bold for easy reading, while the text is neatly structured in separate sections. Handy functions that could've been integrated The "Next" and "Back" buttons help you to quickly navigate through the chapters, while the search bar lets you find particular terms. If you decide the text is too small, you can increase and decrease the font, until you get the proper size. Plus, the full-screen mode comes in handy when you want to read without other visual distractions. The table of content can be accessed from its own menu. It would've been nice if the content could be copied to the clipboard and used for other purposes or exported to plain or rich text documents. Choose the topic that interests you the most Among the offered chapters you can read about the body fat, the body composition, food choices, muscular endurance, flexibility, and how to count the calories properly.

The bottom line On an ending note, Lose Weight The Natural Way is a practical and informative virtual book, which comes packed with a bunch of interesting and useful information to lose weight correctly, and to maintain your body in healthy state. Thanks to its portability, it doesn't leave any traces after it's be removed, nor eats too many system resources. The virtual book version of Lose Weight The Natural Way is presented in PDF format and it has been bookmarked. What's new in this version Version 1.03: • The page scrolling speed is now 20% faster. • Now you can use the customization options for body fat and lean mass. • You can also compare your daily stats with people in your database. • The table of content displays the total length in the footer of every chapter. • More detailed information about the physical activity. Mouse Control You can make use of the mouse to read the chapters and navigate through the

**What's New in the?**

Lose Weight The Natural Way is a feature-rich and handy application that takes the form of a digital book, which comes bundled with a lot of useful information on how to lose weight and maintain a healthy body. Can be opened on any PC Since it doesn't require a prior setup to properly work, it can be carried with you on a thumb pen, and accessed from any computer. The layout is plain and visually appealing, compared with other similar books. It provides a toolbar that packs all the necessary

quick commands, to easily browse through pages, as well as go back to the home screen. The content is written in bold for easy reading, while the text is neatly structured in separate sections. Handy functions that could've been integrated The "Next" and "Back" buttons help you to quickly navigate through the chapters, while the search bar lets you find particular terms. If you decide the text is too small, you can increase and decrease the font, until you get the proper size. Plus, the full-screen mode comes in handy when you want to read without other visual distractions. The table of content can be accessed from its own menu. It would've been nice if the content could be copied to the clipboard and used for other purposes or exported to plain or rich text documents. Choose the topic that interests you the most Among the offered chapters you can read about the body fat, the body composition, food choices, muscular endurance, flexibility, and how to count the calories properly. The bottom line On an ending note, Lose Weight The Natural Way is a practical and informative virtual book, which comes packed with a bunch of interesting and useful information to lose weight correctly, and to maintain your body in healthy state. Thanks to its portability, it doesn't leave any traces after it's be removed, nor eats too many system resources. Length:7259 100% Secure Payments SimplyJukebox.com is a participant in the Amazon Services LLC Associates Program, an affiliate advertising program designed to provide a means for sites to earn advertising fees by advertising and linking to Amazon.com, Amazon.co.uk, Amazon.ca, Amazon.fr,

Amazon.de, Amazon.es, Amazon.in and Amazon.ca.The African American Experience in American Politics The African American Experience in American Politics is a book by Nathaniel Deas, published in 1978, in which he says that many African American politicians, have received their positions of power,

**System Requirements:**

Minimum: OS: Windows 7, 8, 10. Processor: Intel Core 2 Quad, AMD Phenom II X3, Core i5, Core i7. Memory: 2 GB RAM Graphics: Nvidia GTX 700 series, AMD R9 series. DirectX: Version 11 (11.0). Storage: 8 GB available space Additional Requirements: Internet: Broadband internet connection Network Cards: Adaptor Ethernet How to install NVIDIA Accelerated Graphics driver? Step 1: First

[https://salty-sea-54307.herokuapp.com/Holiday\\_Lights\\_Windows\\_7\\_Theme.pdf](https://salty-sea-54307.herokuapp.com/Holiday_Lights_Windows_7_Theme.pdf)

[http://formeetsante.fr/wp-content/uploads/Beat\\_It.pdf](http://formeetsante.fr/wp-content/uploads/Beat_It.pdf)

https://afroworld.tv/upload/files/2022/06/qIfw1HOBTOGFwoudD7RV\_08\_ec5f9625cac4b1cc3a08cbced7ca8c66\_file.pdf

<http://www.oscarspub.ca/hp-printer-install-wizard-free-latest-2022/>

<https://myhrhub.org/wp-content/uploads/2022/06/ToggleMode.pdf>

<https://careerlineup.com/wp-content/uploads/2022/06/skinanna.pdf>

[http://mein-portfolio.net/wp-content/uploads/2022/06/Advanced\\_Dictionary.pdf](http://mein-portfolio.net/wp-content/uploads/2022/06/Advanced_Dictionary.pdf)

<http://ztauctions.com/?p=142744>

<https://www.easydial.in/wp-content/uploads/2022/06/noevart.pdf>

[https://codersclinic.com/wp-content/uploads/2022/06/Chrome\\_Hybrid\\_\\_Crack\\_\\_\\_Activation\\_Code\\_Download\\_For\\_PC.pdf](https://codersclinic.com/wp-content/uploads/2022/06/Chrome_Hybrid__Crack___Activation_Code_Download_For_PC.pdf) [https://now.jumpeats.com/upload/files/2022/06/4SLA9XHe5QY32mcyLPCv\\_08\\_ec5f9625cac4b1cc3a08cbced7ca8c66\\_file.pd](https://now.jumpeats.com/upload/files/2022/06/4SLA9XHe5QY32mcyLPCv_08_ec5f9625cac4b1cc3a08cbced7ca8c66_file.pdf)

[f](https://now.jumpeats.com/upload/files/2022/06/4SLA9XHe5QY32mcyLPCv_08_ec5f9625cac4b1cc3a08cbced7ca8c66_file.pdf)

<https://hanna-kash.ru/?p=4286>

[https://factorybraga.com/wp-content/uploads/2022/06/SMMsg\\_suite.pdf](https://factorybraga.com/wp-content/uploads/2022/06/SMMsg_suite.pdf)

<http://simplygroup.it/?p=1662>

<https://chatredaneshmarket.com/wp-content/uploads/2022/06/mardart.pdf>

https://www.tnrhcp.com/wp-content/uploads/2022/06/Password\_Login\_Crack\_Free\_For\_PC\_Latest2022.pdf

<https://fmpconnect.com/wp-content/uploads/2022/06/ritcrose.pdf>

<https://sheltered-lake-31938.herokuapp.com/boisman.pdf>

<http://www.ventadecoches.com/asus-cool-quiet-crack-activation-code-with-keygen/>

[https://arlingtonliquorpackagestore.com/wp-content/uploads/2022/06/Strange\\_LifeTime\\_Activation\\_Code\\_Download.pdf](https://arlingtonliquorpackagestore.com/wp-content/uploads/2022/06/Strange_LifeTime_Activation_Code_Download.pdf)